# RELEASE NOTES

## **SUMMARISED FOR PUBLIC VIEWING**

### **PLEASE NOTE:**

This is a summarised catalogue of SigniFlow release notes, authorised for public viewing.

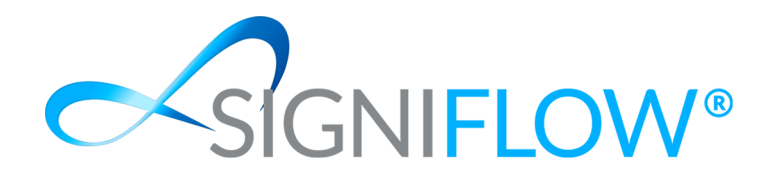

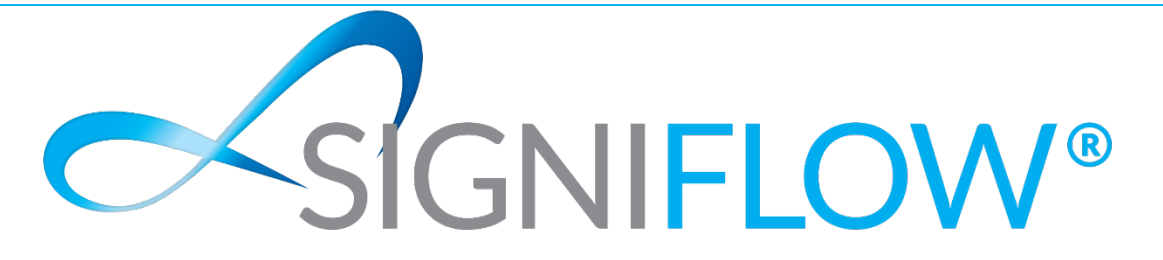

## **SigniFlow® Show & Tell (Release Notes)**

## **Version - V2021.47.0.X**

#### **New Features / Enhancements (Front End)**

- $\sim$  Added the ability to set your designation on your profile.
- $\sim$  Added the ability to add designation fields for users when signing documents.
- $\sim$  Reduced the amount of clicks needed when applying initials. If only one initial is present on the document, the user no longer gets the option for "Apply one by one" and "Apply all".
- $\sim$  Added the ability to download a combined audit log that combines the audit and document into one PDF.
- $\sim$  Made changes to the bulk signing section to indicate which documents cannot be signed in bulk as they require additional authentication based on certificate choice.
- $\sim$  Added the ability for users to use EvroTrust as a certificate provider.
- $\sim$  Made changes to the information buttons on the third step of the Create Workflow process. Additional text and pop-ups were added to provide more information on each field.
- $\sim$  Added the ability to provide a reason when approving a document.
- $\sim$  Added the ability to provide a reason when cancelling a document.
- $\sim$  Added the approval and cancellation reason to the audit log.
- $\sim$  Made changes to the way initials are stored by cropping them during saving.
- $\sim$  Made changes when converting documents to PDF to reduce the file size after conversion has taken place.

#### **New Features / Enhancements (Back End)**

- $\sim$  Included acceptance checks on registration for Brazilian Data Protection Law. (Only required on servers in Brazil.)
- $\sim$  Added the ability to include a mapping name for fields when creating workflows through the API. This mapping name can be used by third-party software to extract field information from the document into different systems where required.
- $\sim$  Removed certain events from the events screen that are used internally and not sent out to event receivers.
- $\sim$  Reduced the file size of initials by adding in compression when saving the initial.
- $\sim$  Changed wording on the TrustPro certificate process when setting TrustPro as your certificate provider.
- $\sim$  Change wording on the TrustPro signing process when signing a document using

TrustPro as your certificate provider.

 $\sim$  Added additional sanitisation to the custom messages to prevent users from storing and using scripts on a custom message.

#### **Fixes / Bug Fixes (Patches)**

- $\sim$  Fixed an issue where documents that were uploaded into a placeholder for a portfolio, could not be removed.
- $\sim$  Fixed issues on workflow templates where the incorrect configuration was applied for certain scenarios.
- $\sim$  Made API changes for document uploads to prevent illegal characters from being captured for document names.
- $\sim$  Fixed an issue that prevented users from changing their language during registration.
- $\sim$  Fixed OTP authentication issues when using TrustPro to sign documents via API.
- $\sim$  Made changes to ensure that the "Account Locked" template was branded according to the business branding rules.
- $\sim$  Ensured that the "Disable download" rule was applied to all the different grids and document download locations in the system.
- $\leq$  Fixed an issue that prevented users from rejecting documents in certain scenarios.
- $\sim$  Fixed an issue where business users without a mobile number had issues confirming their account details.
- $\sim$  Fixed an issue that prevented document fields from loading due to incorrect options added to a dropdown.
- $\sim$  Fixed an issue that prevented users from signing after uploading an image. This only happened on certain EasiSign configuration settings.
- $\sim$  Fixed an issue that prevented certain users from downloading portfolios.
- $\sim$  Fixed display and usability issues on the document prepper section.
- $\sim$  Fixed display and mobile responsive issues on the create workflow section.
- $\sim$  Made changes to performance and loading times of thumbnails for documents.
- $\sim$  Fixed an issue where certain fields were still accessible on the document after it had been rejected.
- $\sim$  Fixed an issue on the old signing interface where names were not decoded correctly when displayed on the signature appearance model.
- $\sim$  Fixed an issue where users were not able to edit forms when the system was translated into different languages.
- $\sim$  Fixed display issues causing the registration form on EasiSign to overflow in certain scenarios.
- $\sim$  Fixed an issue for group signing where the different names of group signers were still displayed on the document before signing.
- $\sim$  Fixed a signing issue for predefined face-to-face users that caused an incorrect signature image to be used for the "Sign All" process.
- $\sim$  Fixed an issue that prevented users from downloading rejected documents individually that were part of a portfolio.
- $\sim$  Ensured that the additional text on signature images was translated into the user's language.
- $\sim$  Made changes on bulk signing to ensure the correct signature appearance settings getd applied for each document.
- $\sim$  Fixed an issue during group signing where users logged in at the same time experienced unexpected results when trying to sign.
- $\sim$  Fixed an issue where the proxy help text did not appear when hovering over the information icon.
- $\sim$  Fixed an issue where the incorrect country identifier was displayed for a business.
- $\sim$  Fixed an issue with the signature appearance where the "Signed By" section was not visible in certain scenarios.
- $\sim$  Fixed an issue where the user's country identifier did not sync through after being changed and then caused issues when sending and OTP to the user.
- $\sim$  Fixed an issue that prevented users from downloading documents in certain scenarios.
- $\sim$  Fixed an issue where the login page would continuously load after a third incorrect login attempt.
- $\sim$  Fixed an issue where the "Account Locked" email was not branded correctly in certain scenarios.